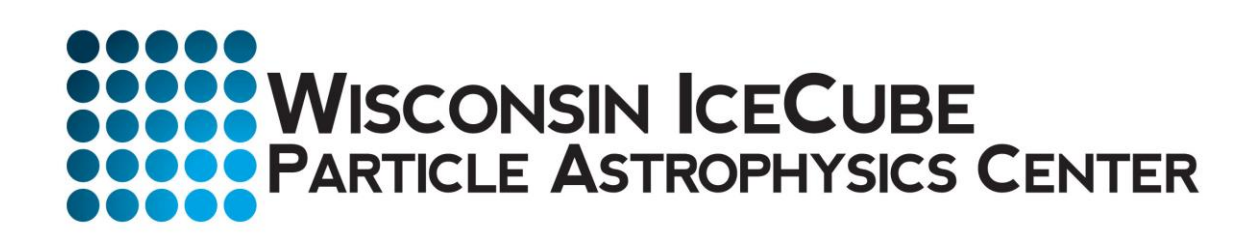

# Cost Estimating Plan for the IceCube Upgrade Project

2022-004.5-2

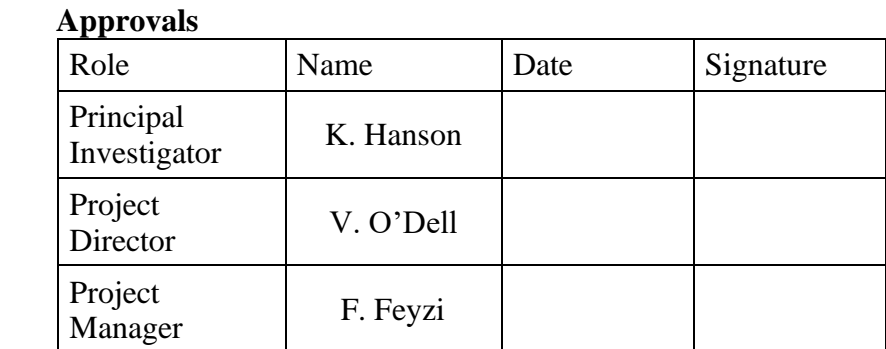

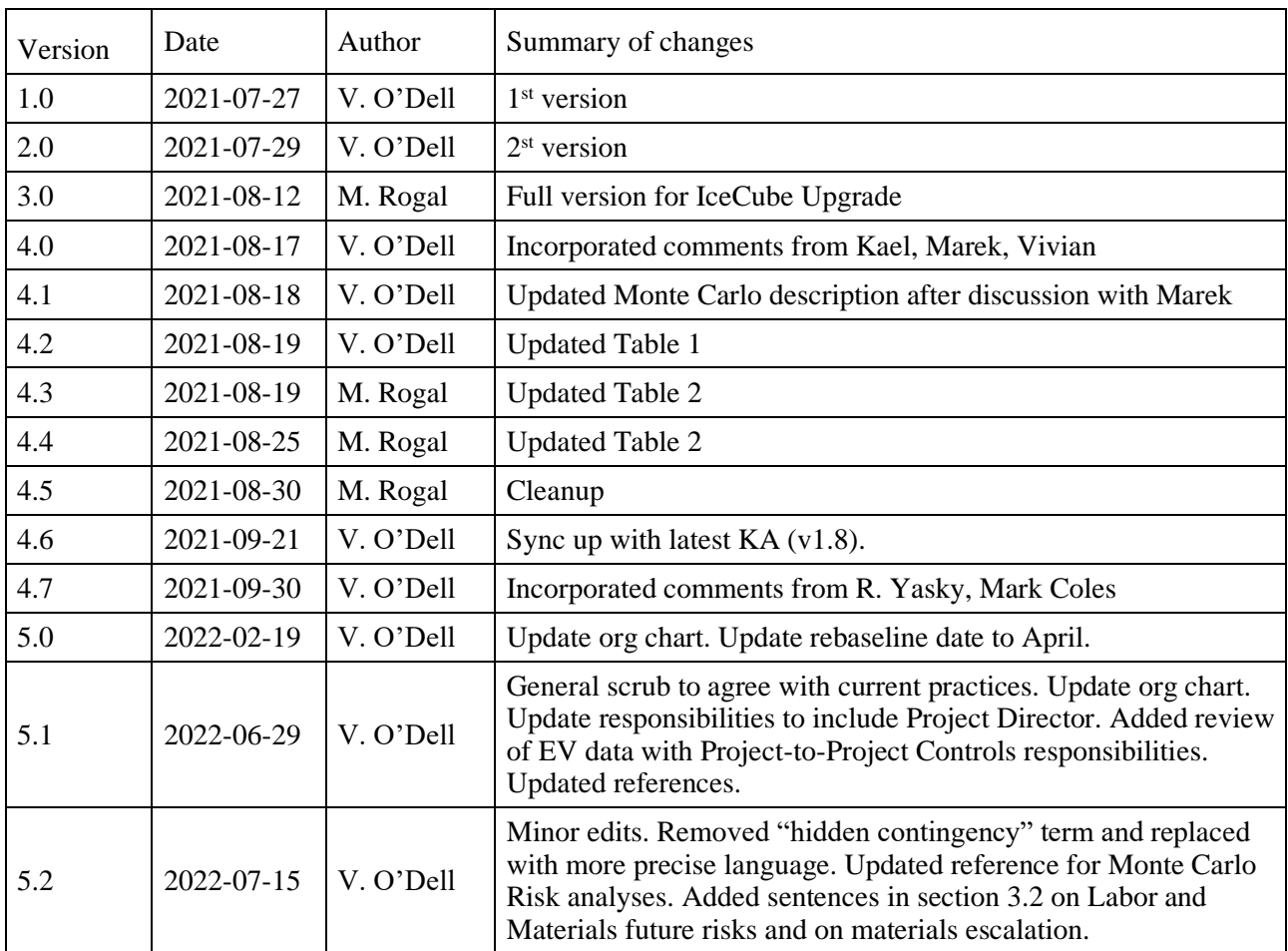

# <span id="page-1-0"></span>**Change Log**

# <span id="page-2-0"></span>**Contents**

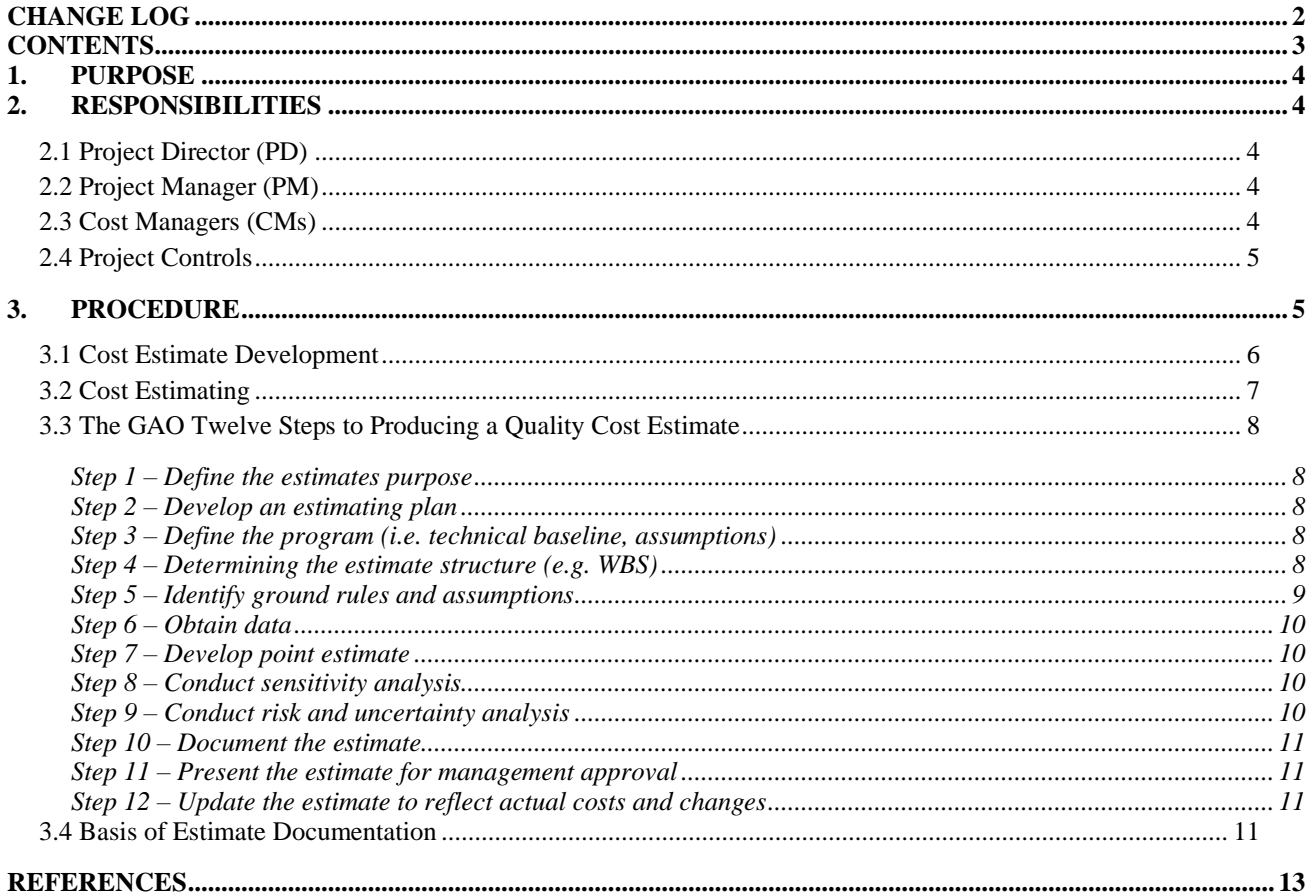

# <span id="page-3-0"></span>**1. Purpose**

This document documents the official procedures for the development of the cost estimates for the IceCube Upgrade Project. This Cost Estimating Plan (CEP) documents the guidance used for the project cost development as well as providing the plan for the cost estimation during replanning and rebaselining efforts. Some core assumptions for the cost development are described in the Key Assumption document (1) which compliments this cost estimating plan.

# <span id="page-3-2"></span><span id="page-3-1"></span>**2. Responsibilities**

# **2.1 Project Director (PD)**

- Issuing estimate preparation guidance and instructions through the Key Assumptions document
- Overseeing the project's WBS and Cost Account (CA) structure
- Overseeing the project baseline budget consistent with the technical and schedule portions of the project baseline
- <span id="page-3-3"></span>• Approves all budget and schedule change requests

# **2.2 Project Manager (PM)**

- Establishing the project's WBS and Cost Account (CA) structure
- Establishing the project baseline budget consistent with the technical and schedule portions of the project baseline
- Approving time-phased CA budgets, including subaward budgets
- Documenting the baseline budget in the Project Execution Plan (PEP)
- <span id="page-3-4"></span>• Approves all budget and schedule change requests

# **2.3 Cost Managers (CMs)**

Cost managers consists of WBS L2 and some L3 managers. Their responsibilities consist of:

- Developing cost estimates and establishing time-phased Cost Account (CA) budgets
- Managing the opening and closing of Project Task Codes as appropriate to support the current active authorized work scope
- Identifying and documenting risk and contingency estimates. Once the contingency has been established, CMs do not directly own or manage that contingency. Contingency is released only through official approved change requests, as documented in the Project Execution Plan (PEP) (2).
- Managing the execution of the work
- Working with Project Controls to set up and maintain an accurate Integrated Master Schedule that interfaces with the project's Earned Value Management System (EVMS)
- Providing monthly status update information, including cost, schedule, and variances
- Preparing basis of estimate documentation

# <span id="page-4-0"></span>**2.4 Project Controls**

- Collecting and applying the most current indirect rates, depending on Universities and Institutional overhead and fringe rates charged.
- Integration of individual estimates into a complete project cost estimate
- Assurance of compliance of cost estimates with GAO guidelines
- Reviews data with CMs to ensure data correctness and accuracy
- Scrutinizing all budget and schedule change requests for accuracy, and implements approved change requests into the PMB
- Holding monthly meetings with the Project Team (Project Office + Project CAMs) to review EV data and document variances
- Keeping the Project apprised of any changes to the estimated cost at completion

# <span id="page-4-1"></span>**3. Procedure**

Cost estimates are prepared in a clear, consistent, and comprehensive format that facilitates reviewing the details and assumptions throughout the cost estimate review process. Activities to be estimated are identified in sufficient detail to support the cost estimate methodology used. Cost estimates have backup documentation in a centrally located file that explains the assumptions and calculations on which the estimate was based.

For the IceCube Upgrade project, the cost estimate documentation is assembled in Basis of Estimate documents that are stored centrally in a controlled and restricted environment (Sharepoint) that is accessible to project personnel for review.

The main objectives of cost estimating are to:

- Support the establishment of the Performance Measurement Baseline (PMB)
- Serve as a basis for change control
- Support the establishment of the Estimate at Completion (EAC)
- Support the establishment of the Estimate to Complete (ETC)

[Figure](#page-5-1) **1** shows how the cost estimating is connected to the overall project management flow for the project. The CEP (this document) and the project's Key Assumptions document provide the guidance for cost estimation. The Basis of Estimate documents serve as the main inputs to the cost estimate.

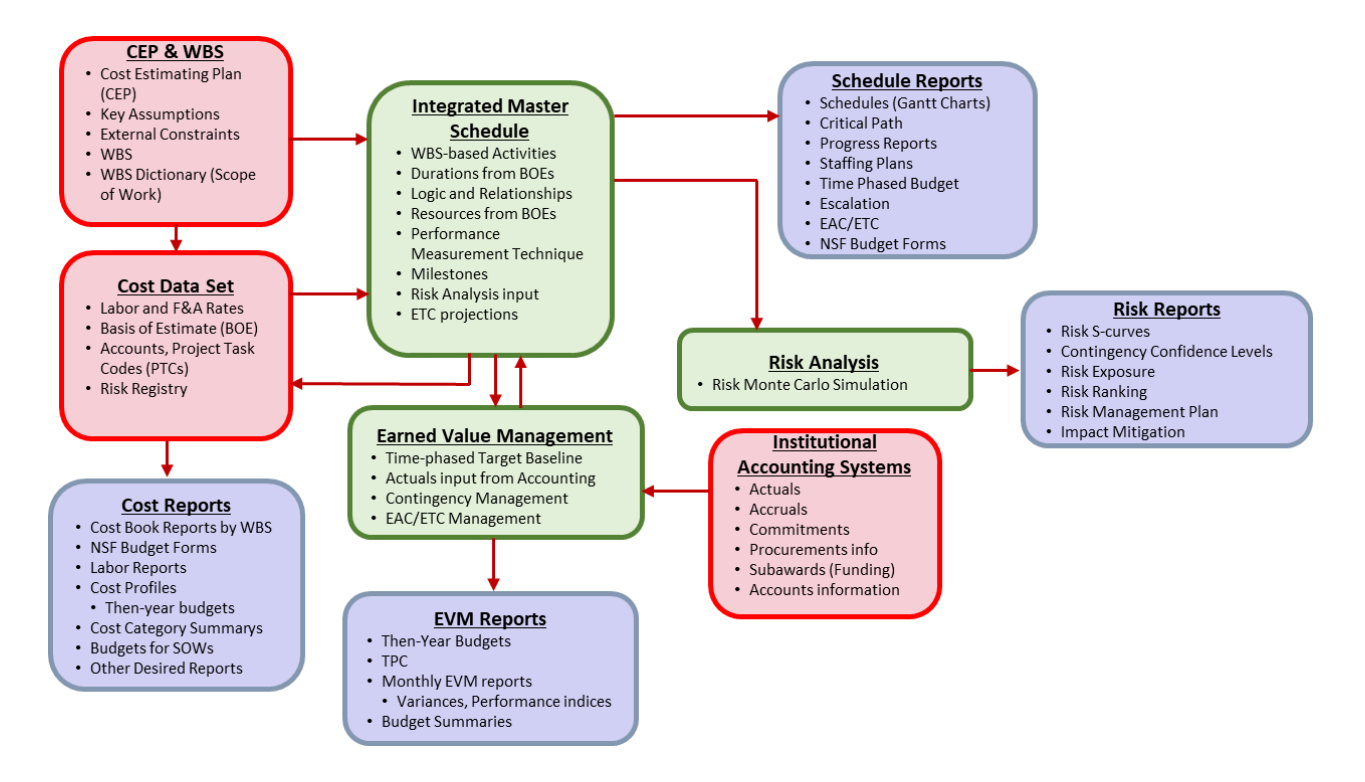

<span id="page-5-1"></span>Figure 1: IceCube Upgrade project management flow diagram (based on the NSF Research Infrastructure Guide **(3)** Fig 4.2.2-3).

# <span id="page-5-0"></span>**3.1 Cost Estimate Development**

The schedule and methodology of cost estimating to support NSF approval process and preparation or update of the construction phase of the project are described below.

The Project has developed a WBS structure with clear delineation of technical, procedural, reporting and accounting competencies. The cost estimate is documented in Basis of Estimate (BOE) documents. These are documents, in general at level 3 of the WBS, that contain details of the tasks within that element down to the activity level of each area. These tasks were then entered in the master schedule, i.e., there is a one-to-one correspondence between the schedule tasks and budget entries in the Basis of Estimate documents.

The Basis of Estimate templates allowed managers to plan labor, materials, capital equipment, travel, and subcontracts for each individual task at the lowest level planned in each element. These estimates were then used to form the overall project budget cost book. Labor, materials, equipment, and travel estimates were made based on the tasks in the schedule provided by L2 and L3 WBS managers and updated in a detailed rebaseline planning exercise that took place starting in January 2022 and culminating in a completed rebaseline plan that covers FY23-FY26 (which is the time span of the rebaseline project). In general actual names of personnel were included. Current labor, fringe, and indirect rates were collected in March, 2022. These rates will be updated yearly by all institutions and incorporated into the costing data.

Cost Estimation uncertainties are assigned to the cost and effort for each activity. These uncertainties are used in the determination of contingency and are defined in the Key Assumptions Document.

The Project is undergoing a rebaselining exercise to adjust the cost and schedule impacted mainly by COVID19 and subsequent cancellations of on-ice seasons. This is a complete bottom up estimate for cost, schedule, and risk of the project needs for FY23-FY26 ("PY5-PY8).

[Table 1](#page-6-1) shows a timeline with the project cost and schedule development milestones.

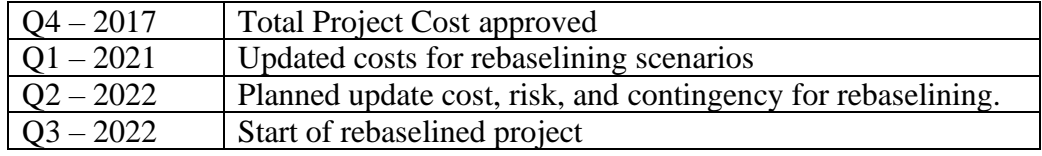

<span id="page-6-1"></span>**Table 1 Cost estimating milestones for the IceCube Upgrade Project. Quarters are expressed in CY.** 

# <span id="page-6-0"></span>**3.2 Cost Estimating**

Cost estimating is a key component of the project baseline budget development process. Estimates are developed and maintained from project initiation through project completion. Cost estimates are created with sufficient levels of detail to identify CA resources and to take into consideration schedule activity durations. The cost estimate is prepared at the lowest level of the WBS and is activity based, consistent with the schedule and technical elements of the baseline scope of work.

Cost estimates are prepared using appropriate estimating methodologies with the issuance of guidelines and instructions from the PM in the "Key Assumptions Document". Estimates should be consistent with the GAO Cost Estimating and Assessment Guide (4).

To effectively estimate project costs, it is necessary to have a thorough understanding of the project work scope. The level of detail and accuracy of the budget becomes more definitive as the project's scope is refined. Each BoE clearly describes the scope of the work.

The cost estimate has an uncertainty that is related to the level of maturity of the design and available cost information. Detailed guidance on the uncertainty used is given in the Key Assumptions Document (1). These estimates are summed to form the "cost uncertainty" part of the overall contingency. (The other part of the overall contingency is the contribution from discrete risk events as described in the Project's Risk Management Plan (5).

Labor costs for the rebaseline project are estimated in current year rates and include fringe and indirect rates to arrive at fully burdened dollars. Future year escalated rates are obtained using agreed on escalation rates. Labor costs and escalation rates are described in the Key Assumptions Document. Risks pertaining to the cost of future labor is captured in the Risk Register (RiskID=PM2). Material costs, including capital equipment, travel, and miscellaneous supplies are also estimated in current year rates and include indirect rates to arrive at fully burdened dollars. Escalation on materials is described in the Key Assumptions Document. Risks pertaining to the cost of future material is captured in the Risk Register (RiskID=PM1).

<span id="page-7-0"></span>All cost information is entered into the resource loaded schedule and a cost book based on the WBS structure is produced. This information is used to populate the NSF 1030 forms.

# **3.3 The GAO Twelve Steps to Producing a Quality Cost Estimate**

A consistent approach to cost estimating verifies that cost estimates meet all requirements, are based on standard requirements, are accurate, are traceable to technical requirements, and are consistent with generally accepted and sound industry cost estimating practices. Cost estimates also solidify the scope of work, providing a documented reference for identifying changes in scope and addressing future cost variances.

The GAO Cost Estimate and Assessment Guide (4) describes the following 12 steps to producing a quality cost estimate:

- 1. Define the estimate's purpose
- 2. Develop an estimating plan
- 3. Define the program (i.e. technical baseline description, assumptions)
- 4. Determine the estimating structure (e.g. WBS)
- 5. Identify ground rules and assumptions
- 6. Obtain data
- 7. Develop point estimate and compare to an independent cost estimate
- 8. Conduct sensitivity analysis
- 9. Conduct risk and uncertainty analysis
- 10. Document the estimate
- 11. Present the estimate for management approval
- 12. Update the estimate to reflect actual costs and changes

<span id="page-7-1"></span>The following sections describe the application of these 12 steps.

#### **Step 1 – Define the estimates purpose**

The goal of the estimate is to produce a detailed bottom-up cost estimate for the Preliminary Design and estimate to completion. The estimate should support independent reviews and will be used for the project baseline and refined to support the implementation of EVMS and change control during the project execution.

#### <span id="page-7-2"></span>**Step 2 – Develop an estimating plan**

The estimating plan is presented in this document.

#### <span id="page-7-3"></span>**Step 3 – Define the program (i.e. technical baseline, assumptions)**

The project characteristics such as the overall science requirements, scope, and requirements of the upgrades have been developed by the IceCube Upgrade collaboration and documented in the IceCube Upgrade Project Execution Plan (2).

#### <span id="page-7-4"></span>**Step 4 – Determining the estimate structure (e.g. WBS)**

The WBS structure has been established with L2 and L3 managers identified for the different areas. The scope for each WBS element is defined in the WBS dictionary and the interfaces between different areas will be documented in the interface control documents (ICDs) with clear

responsibilities for the ownership of the interface. Cost Account Managers (CAMs), in general the same as project L3s, are responsible for the development of the cost estimate for their respective areas. The WBS is documented in the PEP (2) and Fig. 1 below shows the WBS to L3.

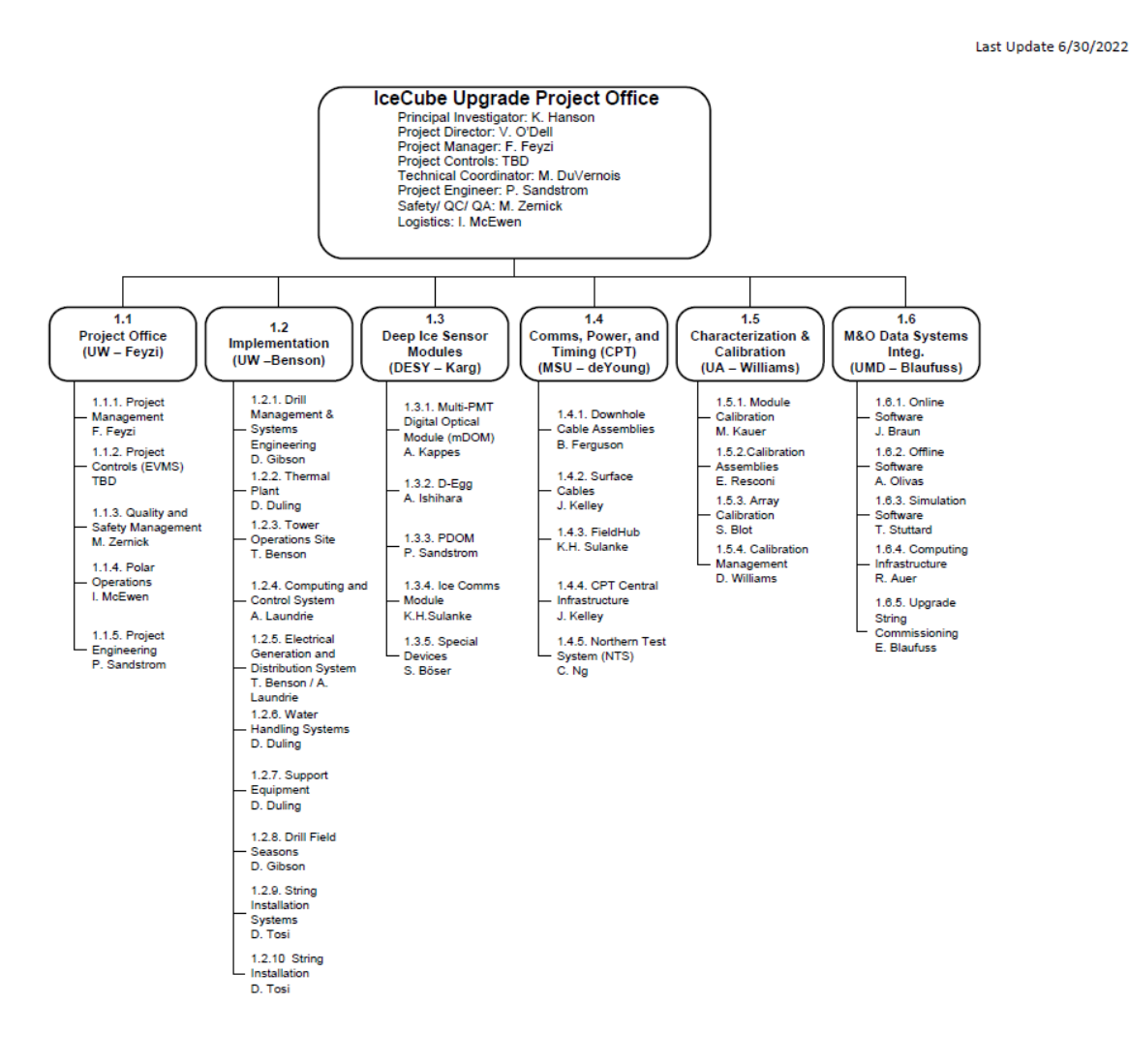

Figure 2. IceCube Upgrade Organization and WBS structure down to L3.

# <span id="page-8-0"></span>**Step 5 – Identify ground rules and assumptions**

Common assumptions used in the cost estimate are defined in the "Key Assumptions" document (1). This includes

- What is included in the estimate
- Base year of estimate
- Escalation rates
- Definition of 'fully burdened' rates
- Labor productivity and availability of factors (e.g. number of hours available per FTE)
- Labor rates at participating institutions
- High-level schedule information
- Travel assumptions
- Dependencies on other events that are external to the project (including logistics)

All estimates should be based on best available information, that is estimates should not try to 'lowball' costs to fit into a budget, nor should they be overly conservative. Cost uncertainties and risks are handled separately and should not be included in the estimate. Based on the design and cost maturity, an uncertainty is assigned to all activities as documented in the Key Assumptions document (1) . Risks are evaluated and documented in the risk registry and used to evaluate the contingency, and are not part of the baseline cost estimate. Cost associated with implementing the QA/QC procedures, safety, and oversight are included and justified in the Project's Basis of Estimate(s).

Certain activities cannot be associated with quantifiable units of work and are instead expressed as a defined level of effort over time (LOE tasks).

# <span id="page-9-0"></span>**Step 6 – Obtain data**

Data will be obtained from a variety of sources. Equipment, material, and services will be based on quotes from vendors or catalog prices. Unit prices for labor includes wages, taxes, insurance, fringe benefits, and overheads, and are collected from participating institutions. Labor effort are in many cases be based on experience from the original IceCube project.

#### <span id="page-9-1"></span>**Step 7 – Develop point estimate**

All cost information has been included in the resource loaded schedule to obtain the full cost rollup. The process of determining the resources required to accomplish the defined scope within the required timeframes is an iterative process. This process leads to the definition of the Performance Measurement Baseline (PMB).

All cost estimates are peer reviewed to ensure consistency and professionally prepared cost estimates that are complete.

# <span id="page-9-2"></span>**Step 8 – Conduct sensitivity analysis**

One method to test the integrity of the estimate is to test its sensitivity to varying assumptions, schedules (including in-kind partner schedules, on-ice assumptions and schedule), funding profiles, etc. These what-if exercises will also help to determine which elements and assumptions are cost and schedule drivers. Carrying out the sensitivity analysis will be part of the vetting process of the cost and schedule for the rebaseline exercise. This has been done previously during the various on-ice scenario plans and costing during 2021, and will be documented in a separate sensitivity analysis document.

# <span id="page-9-3"></span>**Step 9 – Conduct risk and uncertainty analysis**

As discussed earlier the cost estimate should be based on the best available information, i.e. not try to minimize the cost or add additional cost contingency. However, there are some events, risks, that can

affect both the project cost and schedule, and are probabilistic in nature. Examples are the need to remake a board or resubmit a chip, and more global risks such as fluctuations in exchange rates or escalation rates.

Discrete risks are collected in the risk register, as described in the *IceCube Upgrade Risk Management Plan* (5). These risks are described by the probability of occurrence and impact, which can be on schedule or cost, or both. A risk Monte Carlo is performed, as described in (6), and the overall contingency due to discrete risks is defined as the cost needed to mitigate risks in in the majority of the simulated risk scenarios.

For the uncertainty on the point estimate, a slightly different approach is taken, where the cost uncertainty is modeled based on the maturity of the design and the estimation of the fidelity of the cost estimate. For details and uncertainty ranges see the Project's Key Assumptions Document (1).

# <span id="page-10-0"></span>**Step 10 – Document the estimate**

The cost estimates are maintained in a version controlled document database (Sharepoint) used by the project. This includes all supporting documentation such as quotes or workbooks used to generate the estimates, the Basis of Estimate documents, the Key Assumptions Document and the inputs such as labor rates defining the cost estimates.

#### <span id="page-10-1"></span>**Step 11 – Present the estimate for management approval**

The costs can be provided summarized in multiple ways. The cost book rollup provides a summary of the costs by WBS. We can also provide the summary in the NSF budget format (form 1030) as well as generating summaries of labor, equipment, and M&S costs and labor profiles and obligation profiles.

#### <span id="page-10-2"></span>**Step 12 – Update the estimate to reflect actual costs and changes**

The estimates should be maintained to reflect the latest changes and progress. It is important that the latest cost and schedule information be included in the Estimate at Completions (EAC) or Estimate to Complete (ETC) to ensure accuracy. The EAC/ETC is updated during the EVM reporting phase of the project. The EAC will be updated regularly, at least annually, along with estimate uncertainties and risk contingencies to ensure there is enough contingency to successfully complete the project. Labor rates will also be reviewed annually, as necessary.

# <span id="page-10-3"></span>**3.4 Basis of Estimate Documentation**

A well-documented estimate will withstand scrutiny. If rigorous documentation and estimate procedures are followed, the credibility of a cost estimate increases. It is important to document all the steps in the cost estimating process described above in the project's Basis of Estimates. The Basis of Estimates contain the following information:

- 1. WBS ID
- 2. WBS Description (Name)
- 3. Name(s) of Estimator(s)
- 4. WBS Dictionary Description
- 5. Description of Scope
- 6. Labor, Equipment, M&S, and Travel Description and Justification
- 7. Estimate Uncertainty category

# **References**

<span id="page-12-0"></span>1. **IceCube Upgrade Project.** Key Assumptions for the IceCube Upgrade Project. [Online]

2. —. Project Execution Plan for the IceCube Upgrade Project. [Online] 2021.

3. **National Science Foundation.** Research Infrastructure Guide. [Online] 2021.

https://www.google.com/url?sa=t&rct=j&q=&esrc=s&source=web&cd=&ved=2ahUKEwiyqojSr9X 4AhXQKkQIHXEvAH4QFnoECAgQAQ&url=https%3A%2F%2Fwww.nsf.gov%2Fpubs%2F2021 %2Fnsf21107%2Fnsf21107.pdf&usg=AOvVaw1LjPpNWO9ofj\_yvOKYI8QO.

4. **U.S. Government Accountability Office.** *Cost Estimate and Assessment Guide: Best Practices for Developing and Managing Program Costs.* 2020.

5. **IceCube Upgrade Project.** *IceCube Upgrade Risk Management Plan.* 

6. —. *Risk Evaluation for the IceCube Upgrade Project.* 2022.